# Nr 2/2023

Protokoll fört vid möte med styrelsen för Stockholms Hamn AB Fredagen den 31 mars 2023, Magasin 2 Frihamnen

| Jens Holm   | Lars Jilmstad |  |
|-------------|---------------|--|
| Närvarande: |               |  |

Jens Holm Ordföranden

Vice ordföranden Johan Nilsson (från §3)

Övriga ledamöter Ulla Sjöbergh

(eller som ledamöter Joanna Abrahamsson (för Robert Cloarec)

Terese Nordberg tjänstgörande suppleanter)

> Filippa Bergin Lars Jilmstad Peter Öberg Peter Svensson

Suppleanter Maja Stilling

Maria Mustonen

Martin Prieto Beaulieu

Anna Rutland Lilly Engfeldt Ylva Skoogberg

Personalföreträdare Helge Yrjas Mikael Arnewing

Övriga Magdalena Bosson, VD Johan Wallén

> Susanne Bengtsson Alexandra Lindström Anders Nordlund

Camilla Strümpel

Sherif Zakhour

# § 1

# Mötets öppnande

Ordföranden förklarade mötet öppnat.

# § 2

# Val av protokolljusterare

Att jämte ordförande justera dagens protokoll utsågs Lars Jilmstad.

# § 3

# Föregående protokoll

Protokoll nr 1 från mötet den 7 mars 2023 anmäldes.

Denna anmälan lämnades utan erinran.

# § 4

# Förslag till budget 2024 och inriktning 2025 - 2026 för Stockholms Hamnar

I ärendet förelåg skrivelse till styrelsen den 22 mars 2023.

Magdalena Bosson, Anders Nordlund, Susanne Bengtsson, Johan Wallén och Alexandra Lindström lämnade muntlig redovisning i ärendet.

### Styrelsen beslöt

att godkänna föreliggande förslag till budget 2024 och inriktning för 2025 - 2026 – Stockholms Hamnar - samt överlämnar densamma till styrelsen för Stockholms Stadshus AB.

**Samtliga ledamöter** och **ej tjänstgörande suppleanter,** lät till protokollet anteckna följande;

"Stockholms Hamnar är en av världens största passagerarhamnar och ett viktigt godsoch logistiknav för hela Mälarregionen. Denna centrala roll ställer höga krav på bolagets verksamhet, inte minst vad gäller att långsiktigt och strategiskt verka för en hållbar och säker hamnverksamhet och sjöfart. Ansvaret ställer också vissa moraliska beslut och ställningstaganden på sin spets. Idag angör inga ryska fartyg i några av bolagets hamnar. Vi välkomnar detta och vill att bolaget fortsättningsvis följer EUs sanktioner och inte tar emot fartyg registrerade i Ryssland eller som bär rysk flagg så länge landets illegala invasion av Ukraina pågår."

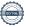

# § 5

# Förslag att anta Stockholms Stadshus AB:s Finanspolicy att gälla för Stockholms Hamn AB med dotter- och intressebolag

I ärendet förelåg skrivelse till styrelsen den 22 mars 2023.

Alexandra Lindström lämnade muntlig redovisning i ärendet.

#### Styrelsen beslöt

att anta föreliggande finanspolicy för Stockholms Stadshus AB att gälla för den finansiella hanteringen inom Stockholms Hamn AB med dotter- och intressebolag.

# § 6

# Val av ledamöter och suppleanter till styrelserna i Kapellskärs Hamn AB respektive Nynäshamns Mark AB

I ärendet förelåg skrivelse till styrelsen den 16 mars 2023.

Jens Holm lämnade muntlig redovisning i ärendet.

#### Styrelsen beslöt

att för perioden från ordinarie bolagsstämma 2023 till slutet av den bolagsstämma som följer efter nästa val till kommunfullmäktige avseende Kapellskärs Hamn AB, välja Jens Holm, Ulla Sjöberg, Joanna Abrahamsson, Johan Nilsson och Lars Jilmstad till ledamöter och Carl-Michael Palmér, Terese Nordberg, Filippa Bergin, Anna Rutland och Lilly Engfeldt, till suppleanter.

att för perioden från ordinarie bolagsstämma 2023 till slutet av den bolagsstämma som följer efter nästa val till kommunfullmäktige till ordförande i Kapellskärs Hamn AB välja Jens Holm.

att för perioden från ordinarie bolagsstämma 2023 till slutet av den bolagsstämma som följer efter nästa val till kommunfullmäktige avseende Nynäshamns Mark AB, välja Jens Holm och Johan Nilsson till ledamöter samt Ulla Sjöbergh och Lars Jilmstad till suppleanter.

# § 7

# Förslag till reviderade sammanträdestider 2023

I ärendet förelåg skrivelse till styrelsen den 16 mars 2023.

Magdalena Bosson lämnade muntlig redovisning i ärendet.

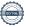

### Styrelsen beslöt

att fastställa till tjänsteutlåtandet bilagt förslag på reviderade sammanträdestider för Stockholms Hamn AB 2023.

# § 8

# Redovisning av kontorsyttranden, protokollsutdrag m.m.

Förteckning av kontorsyttranden anmäldes.

Denna anmälan lämnades utan erinran.

# § 9

# Rapporter

# a) Finansrapport

Alexandra Lindström redovisade den utsända finansrapporten.

# b) Muntlig lägesredovisning

Magdalena Bosson lämnade muntlig redovisning rörande pågående arbeten och uppdrag och informerade bl.a. om

- Gotlandsbolagets förvärv av Birka Stockholm
- Den pågående processen mellan Sjöfartsverket och Stockholms Hamn AB
- Pågående översyn av fastighetsförvaltning och fastighetsdrift

Camilla Strümpel informerade om vårens aktiviteter.

# § 10 Övriga frågor

- a) Styrelsekonferens; lunch till lunch på Villa Lovik Lidingö, den 4-5 maj 2023. Konferens och på kvällen den 4 maj är det middag (överlämningsmiddag) tillsammans med den gamla styrelsen. Separat inbjudan har skickats ut. Anmäl er gärna så snart det är möjligt.
- b) Nästa styrelsemöte är torsdagen den 25 maj 2023 kl. 09.00.

### § 11

#### Mötets avslutande

Ordföranden förklarade mötet avslutat.

Vid protokollet

Susanne Bengtsson

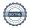

# Verifikat

Transaktion 09222115557493721080

#### Dokument

#### Protokoll nr 2 STOHAB 2023-03-31

Huvuddokument

4 sidor

Startades 2023-05-30 10:42:18 CEST (+0200) av Susanne Bengtsson (SB)

Färdigställt 2023-06-07 09:00:53 CEST (+0200)

# Signerande parter

# Susanne Bengtsson (SB)

Stockholms Hamnar Personnummer 198308110421 susanne.bengtsson@stockholmshamnar.se +46707702715

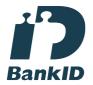

Namnet som returnerades från svenskt BankID var "SUSANNE BENGTSSON" Signerade 2023-05-30 10:42:54 CEST (+0200)

#### Lars Jilmstad (LJ)

Personnummer 194601255633 lars.jilmstad@gmail.com

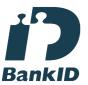

Namnet som returnerades från svenskt BankID var "Lars Anders Peter Jilmstad" Signerade 2023-06-07 09:00:53 CEST (+0200)

### Jens Holm (JH)

Personnummer 197104187898 jensholm13@gmail.com

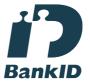

Namnet som returnerades från svenskt BankID var "Jens Bertil Holm"

Signerade 2023-06-07 08:32:06 CEST (+0200)

Detta verifikat är utfärdat av Scrive. Information i kursiv stil är säkert verifierad av Scrive. Se de dolda bilagorna för mer information/bevis om detta dokument. Använd en PDF-läsare som t ex Adobe Reader

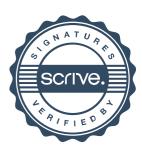

# Verifikat

Transaktion 09222115557493721080

som kan visa dolda bilagor för att se bilagorna. Observera att om dokumentet skrivs ut kan inte integriteten i papperskopian bevisas enligt nedan och att en vanlig papperutskrift saknar innehållet i de dolda bilagorna. Den digitala signaturen (elektroniska förseglingen) säkerställer att integriteten av detta dokument, inklusive de dolda bilagorna, kan bevisas matematiskt och oberoende av Scrive. För er bekvämlighet tillhandahåller Scrive även en tjänst för att kontrollera dokumentets integritet automatiskt på: https://scrive.com/verify

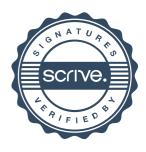